#### The Square Root Formula

#### Roman Dunaytsev

<span id="page-0-0"></span>Department of Communications Networks and Data Transmission Saint-Petersburg State University of Telecommunications

roman.dunaytsev@spbgut.ru

Lab № 3

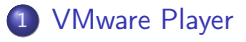

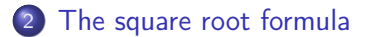

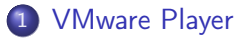

<span id="page-2-0"></span>[The square root formula](#page-4-0)

#### VMware Player

- Virtual machine: NS2
- Password to run: 123

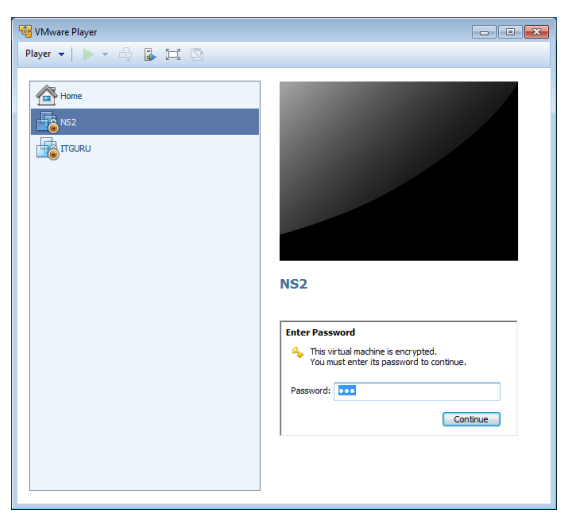

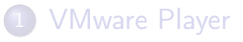

<span id="page-4-0"></span>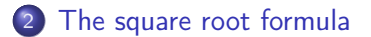

#### The Square Root Formula

• Change directory: cd Documents

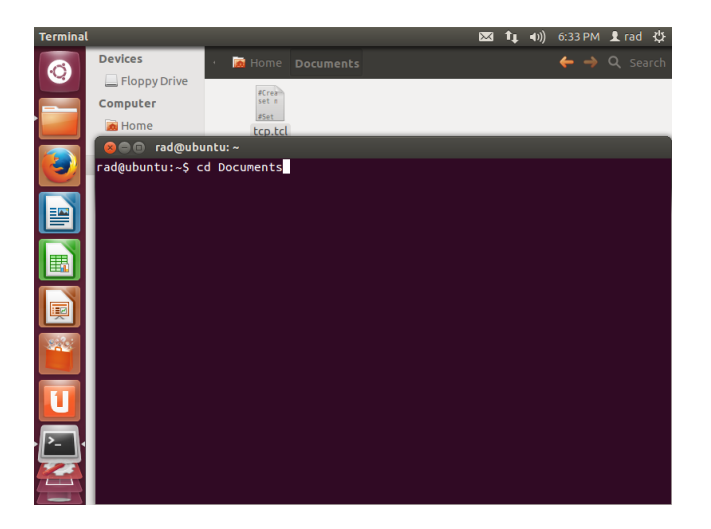

#### • Run simulation: ns tcp.tcl

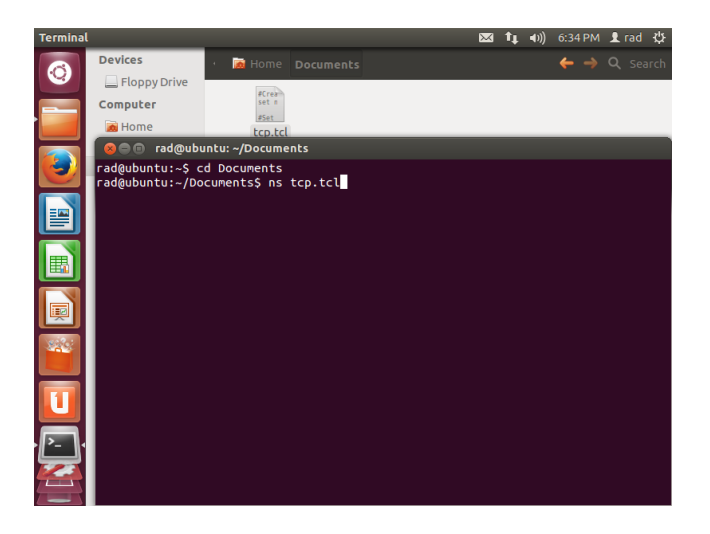

AIMD (Additive Increase/Multiplicative Decrease)

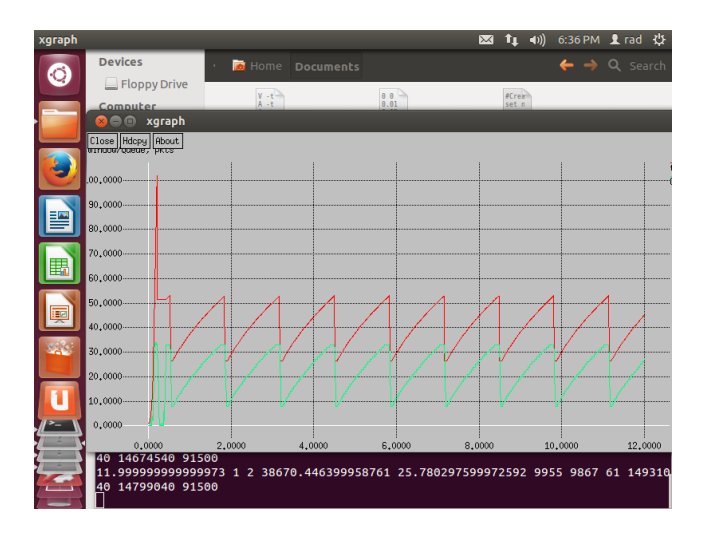

#### • Open: trace

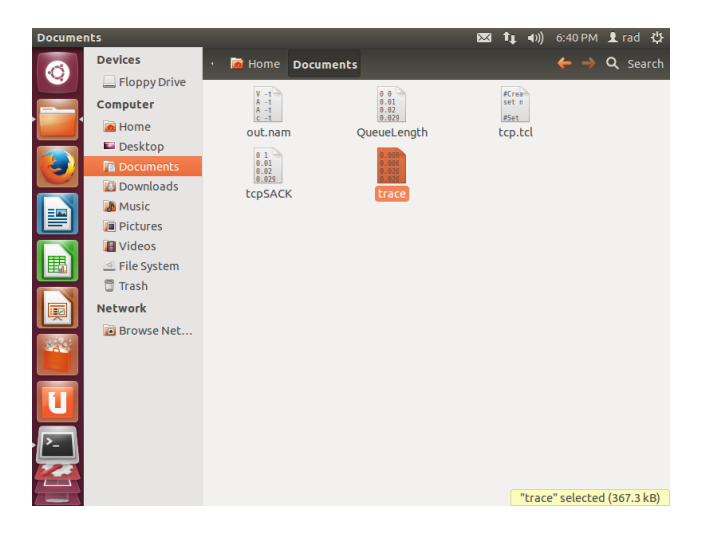

#### • Time: from 2 to 12

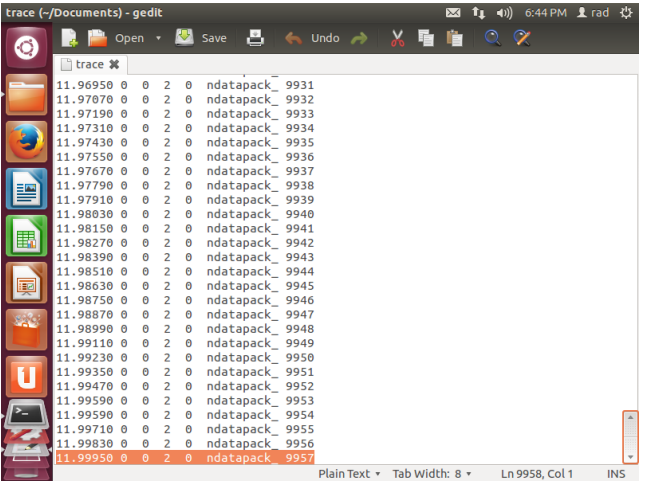

#### • Time: from 2 to 12

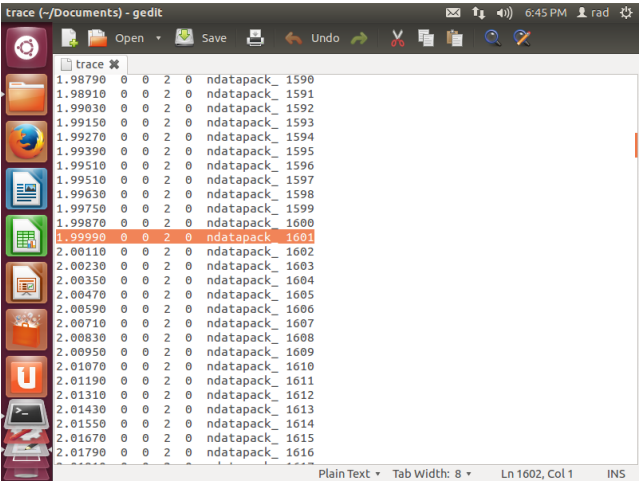

- Packets sent:  $9957 1601 = 8356$
- Throughput: 10.03 Mb/s

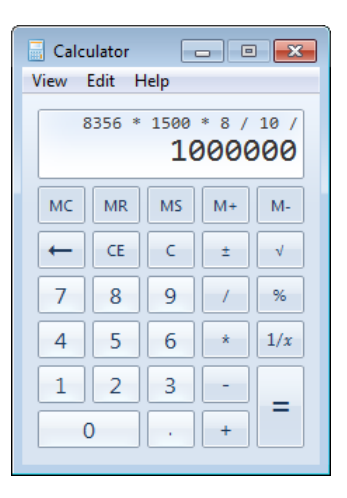

• Mathis model =  $f(RTT, p) = f(rt$ , ncwndcuts /ndatapack)

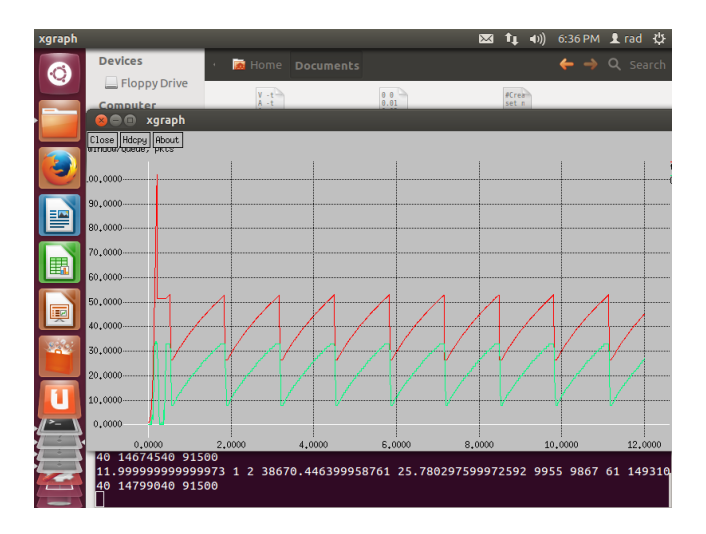

#### Edit: tcp.tcl

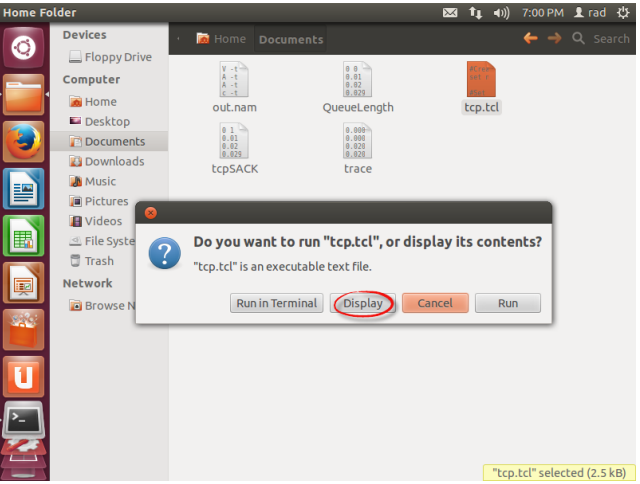

Roman Dunaytsev (SUT) [P2P Networks](#page-0-0) Lab № 3 14 / 29

• Trace: rtt

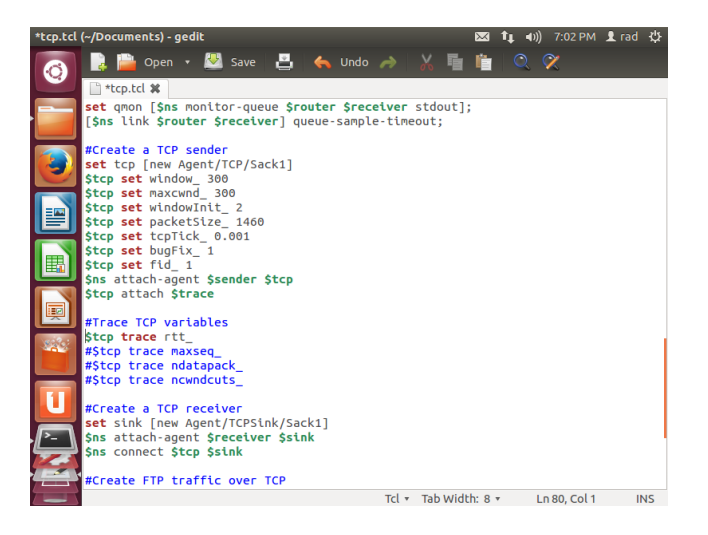

#### • Rerun: tcp.tcl

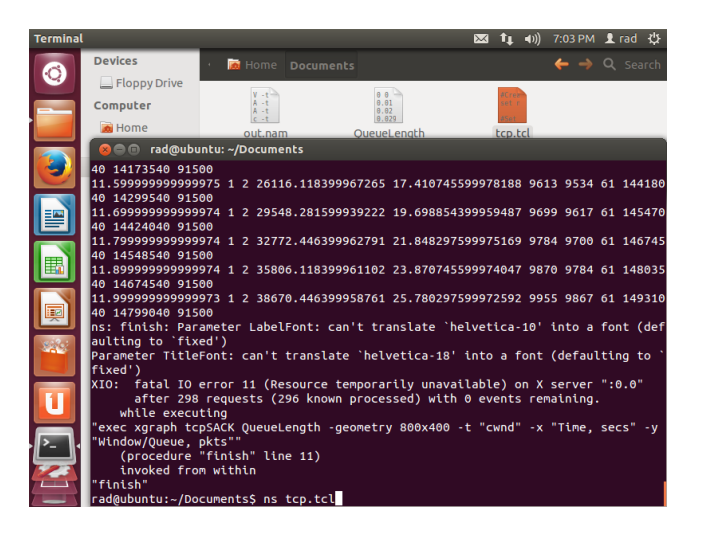

#### • Open: trace

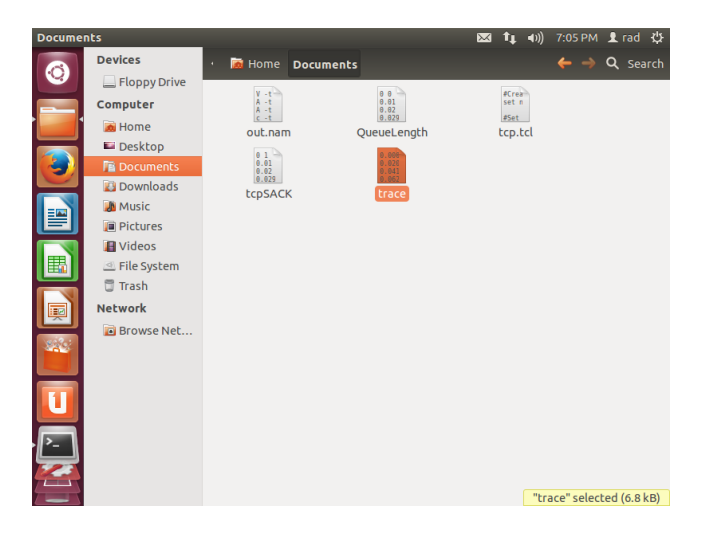

#### Cut: first 2 seconds

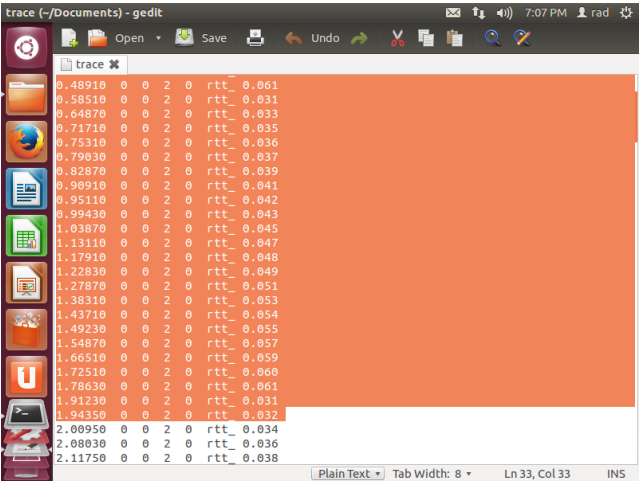

#### • Save: trace

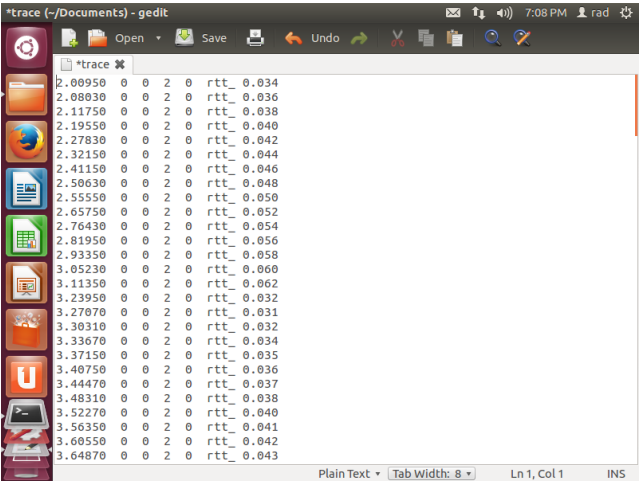

#### RTT average: 0.046 s

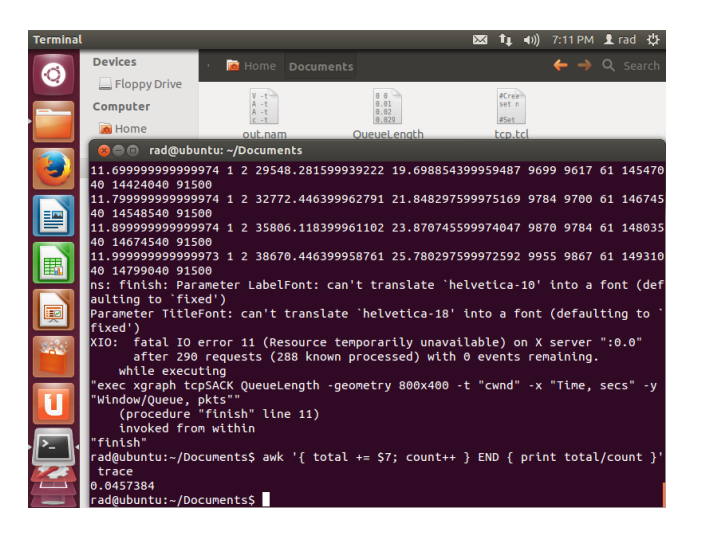

#### Edit: tcp.tcl

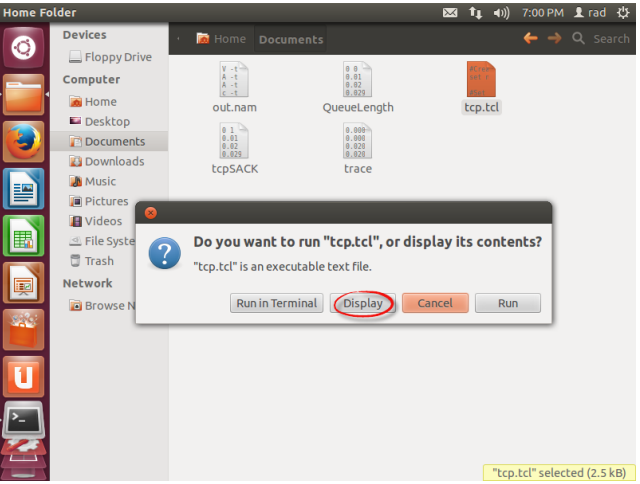

Roman Dunaytsev (SUT) [P2P Networks](#page-0-0) Lab № 3 21 / 29

• Trace: ncwndcuts

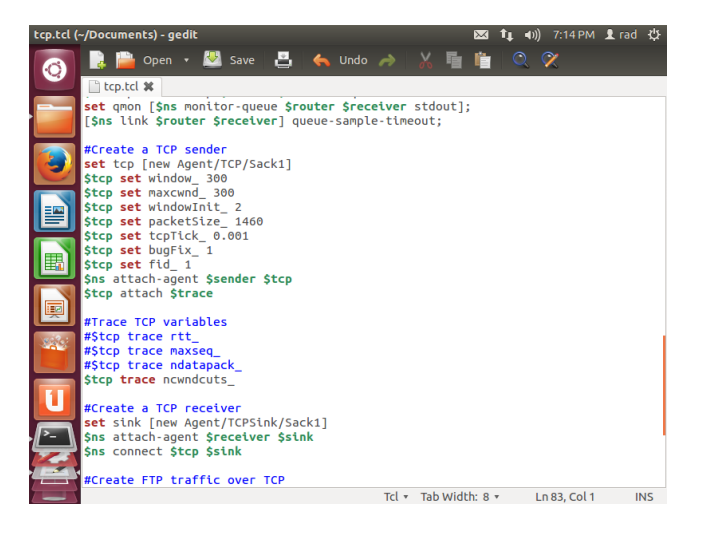

#### • Rerun: tcp.tcl

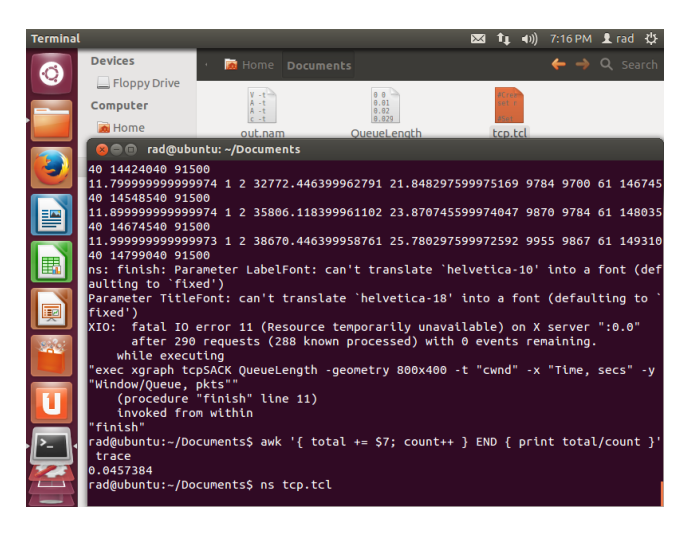

#### • Open: trace

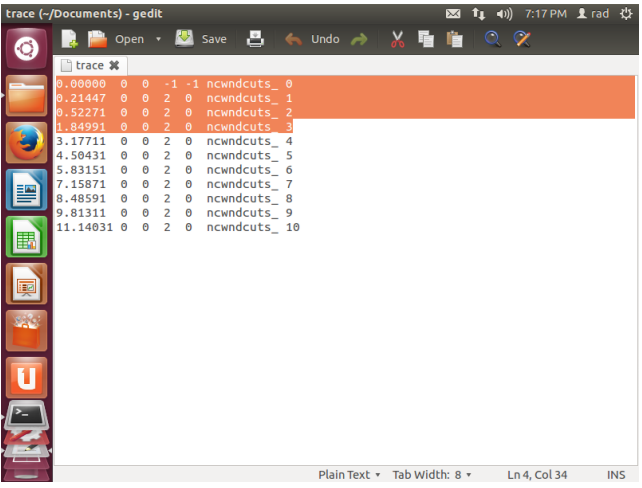

• Packet loss rate: ncwndcuts /ndatapack  $= 0.00084$ 

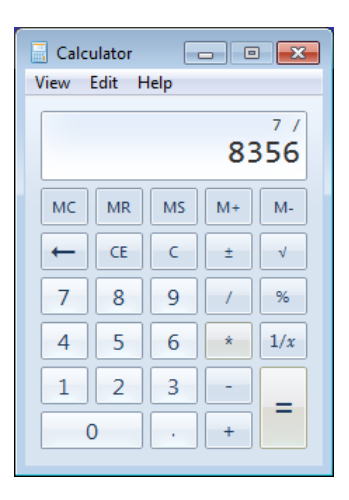

- Throughput simulated: 10.03 Mb/s
- Throughput estimated: 11.02 Mb/s

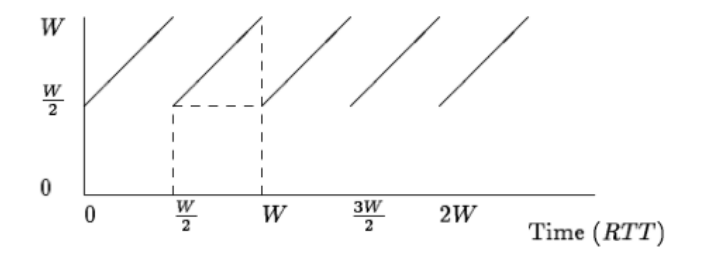

Figure 1: TCP window evolution under periodic loss Each cycle delivers  $(\frac{W}{2})^2 + \frac{1}{2}(\frac{W}{2})^2 = 1/p$  packets and takes  $W/2$  round trip times.

• Agent/TCPSink/Sack1  $\Rightarrow$  Agent/TCPSink/Sack1/DelAck

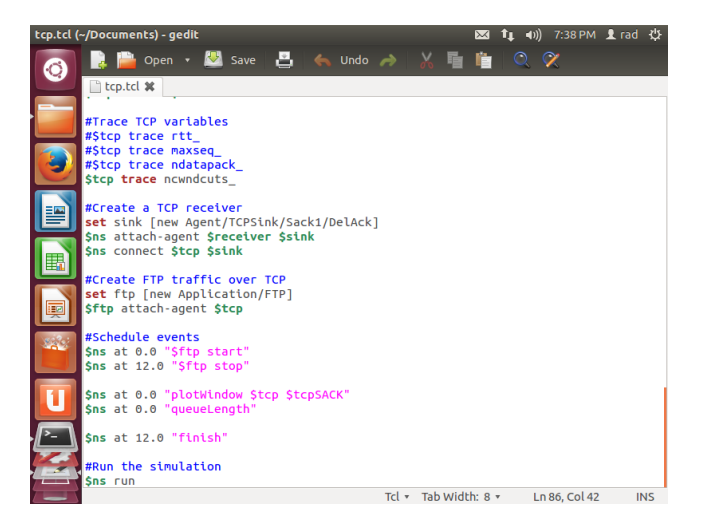

Agent/TCPSink/Sack1/DelAck

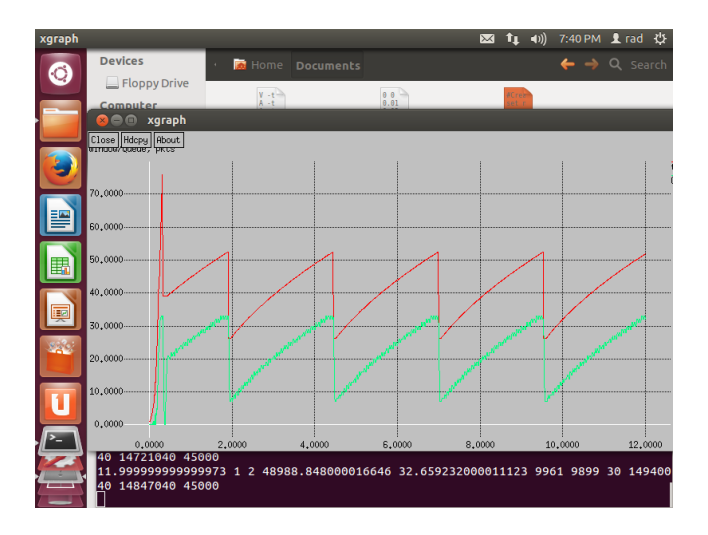

#### • Agent/TCP/Sack1

- $RTT = 0.046$  s
- $p = 0.00084$
- Throughput simulated: 10.03 Mb/s
- Throughput estimated: 11.02 Mb/s
- Agent/TCPSink/Sack1/DelAck
	- $RTT = 0.045$  s
	- $p = 0.00036$
	- Throughput simulated: 10.03 Mb/s
	- Throughput estimated: 12.17 Mb/s